## c 36519

(Pages 2)

Name. **1891** ATtO **PAV** > Maximum. 100 Marks

## EIGHTH SEMESTER B.TECH. (ENGINEERING). DE EXAMINATION, JUNE 2004

CSE 803-COMPUTER GRAPHICS

(OId Scheme)

Tiqe : Three Hours

i'i gan

IF

## Answer all the questions.

- $\mathbf{I}$ . 1 List out the common questions raised w.r.t. interactive graphics.
	- 2 Write a note on plasma panel.
	- Explain the inside-outside test.
	- $4$  Discuss any *five* methods related to segmented display file management
	- 5 Outline the working of a mouse.
	- 6 Explain the use/applications of Raster graphics.
	- 7 How to model objects (3D) ?
	- 8 Define : Shading Image processing (in few words).

II. (a) (i) Explain the circle generation algorithm in detail.<br>(ii) Define:

Persistence. Aspect Ratio. Resolution. Graphies card. Raster.

 $(8 \times 5 = 40 \text{ marks})$ (8 marks)

(7 marks)

Or

(b) (i) Discuss the types of CRT in detail.<br>
(ii) Tabulate the points generated from  $(0, 0)$  to  $(15, -7)$  using:<br>
(i) Simple DDA.

- 
- (ii) Symmetric DDA.
- III. (a) (i) Discuss the types of 2D transformations with examples.<br>(ii) Explain character/Text clipping in detail.
	-

Or

(8 marks)

(7 marks) (8 marks)

(7 marks)

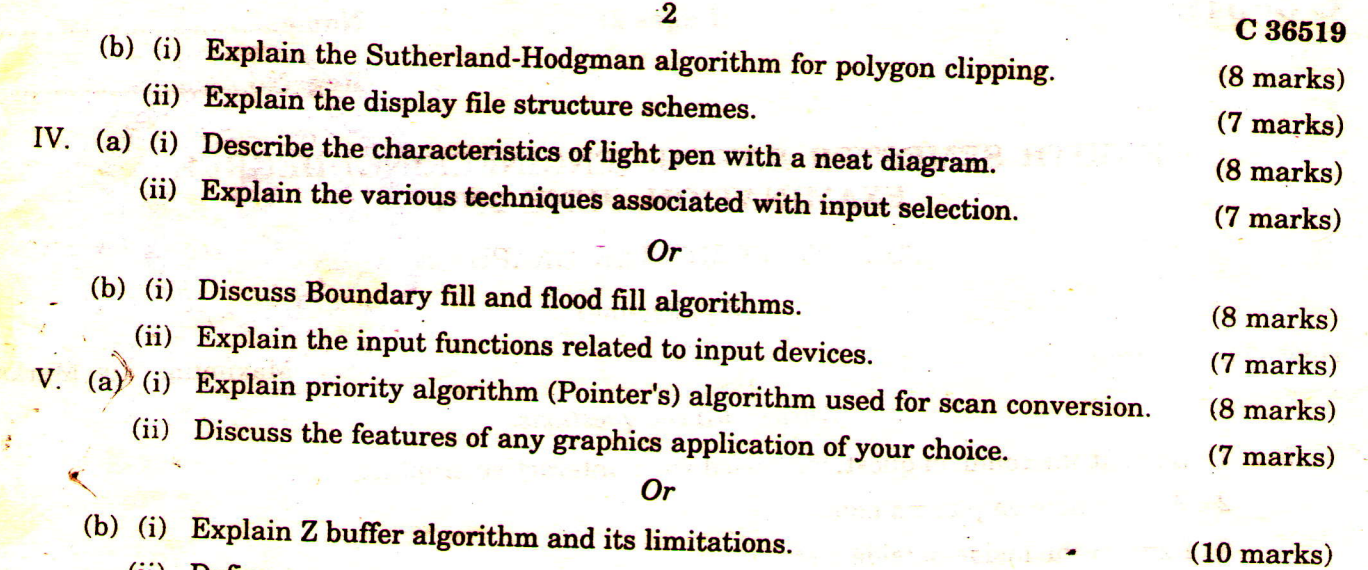

(ii) Define :

 $\frac{1}{3}$ 

Halftoning.

Antialiasing.

 $(5 \text{ marks})$